# ANEXO 2

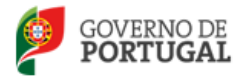

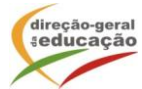

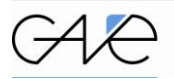

GABINETE<br>DE AVALIAÇÃO<br>EDUCACIONAL

Exemplo de aplicação do código ColorADD em provas de avaliação externa.

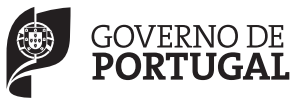

MINISTÉRIO DA EDUCAÇÃO E CIÊNCIA

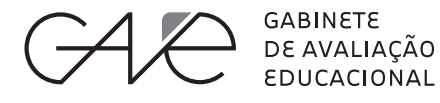

**EXAME NACIONAL DO ENSINO SECUNDÁRIO** 

[Enquadramento legal]

# **Prova Escrita de [Disciplina]**

\_\_ Ano de Escolaridade

### Prova [código]/\_\_ Fase \_\_\_ Páginas

Duração da Prova: Casa Colerância:

## **2013**

Odi qui simolescil ea eum ent, nus et aliquiat miliquat est estiunt. Omniend itius, ut eos excearcim eos earum quodiam eatatem es reribus erspicae etur re voluptas

ea elibus exerem qui nulluptas enis alibuscidem eos dolupta temoluptat. Est utam eostruptas sunt ut adis net minctat usandande volorum autas ipsam quam, si officip susaectur? Faccullest is reium eaquidi unt faccae ad que eossequibus eremquae net lam delest Omniend itius, ut eos excearcim eos earum quodiam eatatem es reribus erspicae etur re volup<br>
ea elibus exerem qui nulluptas enis alibuscidem eos dolupta temoluptat.<br>
Est utam eostruptas sunt ut adis net minctat usandande v

is nullaut excearuptae esci a que quam, te volest, sam, nis eum quis ea cum expliquianda volenis sinvele strum, sum et et volores tiusdam quia des volenti nturibu sdaeped quiste ipsam im aut ab

imporiatqui dio optatemque imporeperrum que quibea si ut eum alic to qui dem facerum, sit quo id qui repudis imusant liquasperae sit mo tem quia dis coraecesed unt.

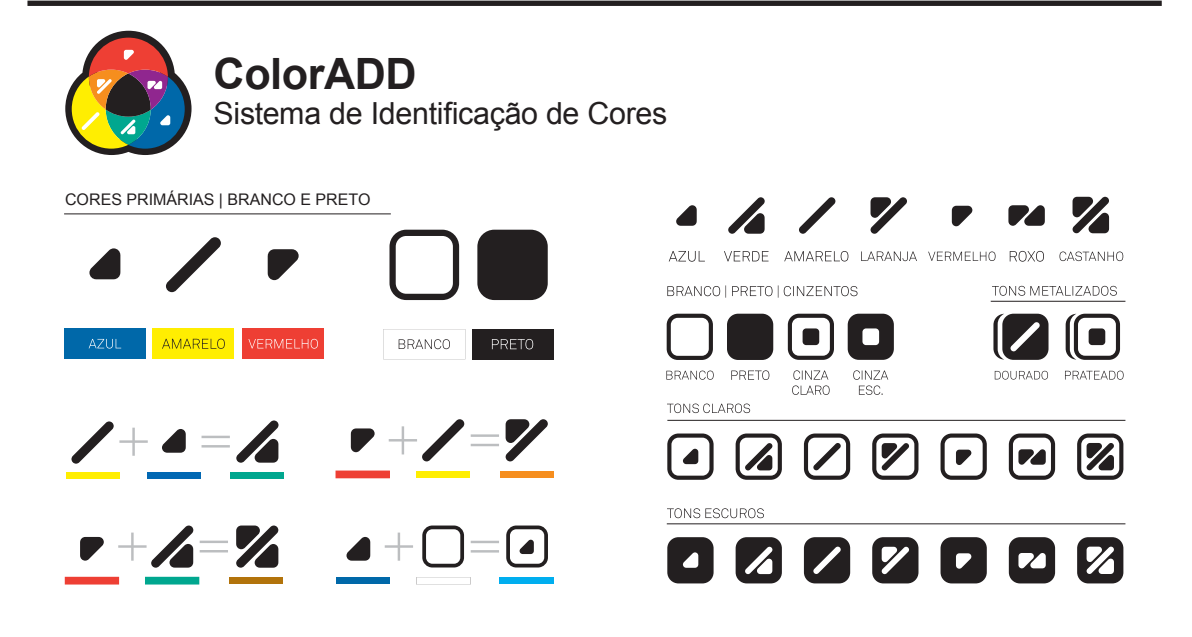

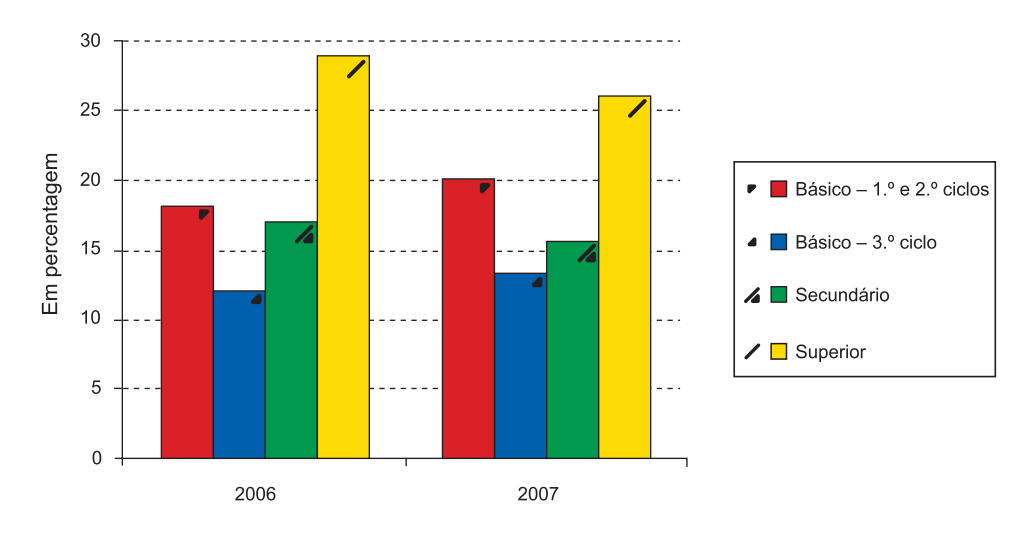

#### Taxa de desemprego juvenil por nível de escolaridade

**Exemplo de aplicação do código ColorADD** Prova de História A 623 – 2.ª Fase/2011

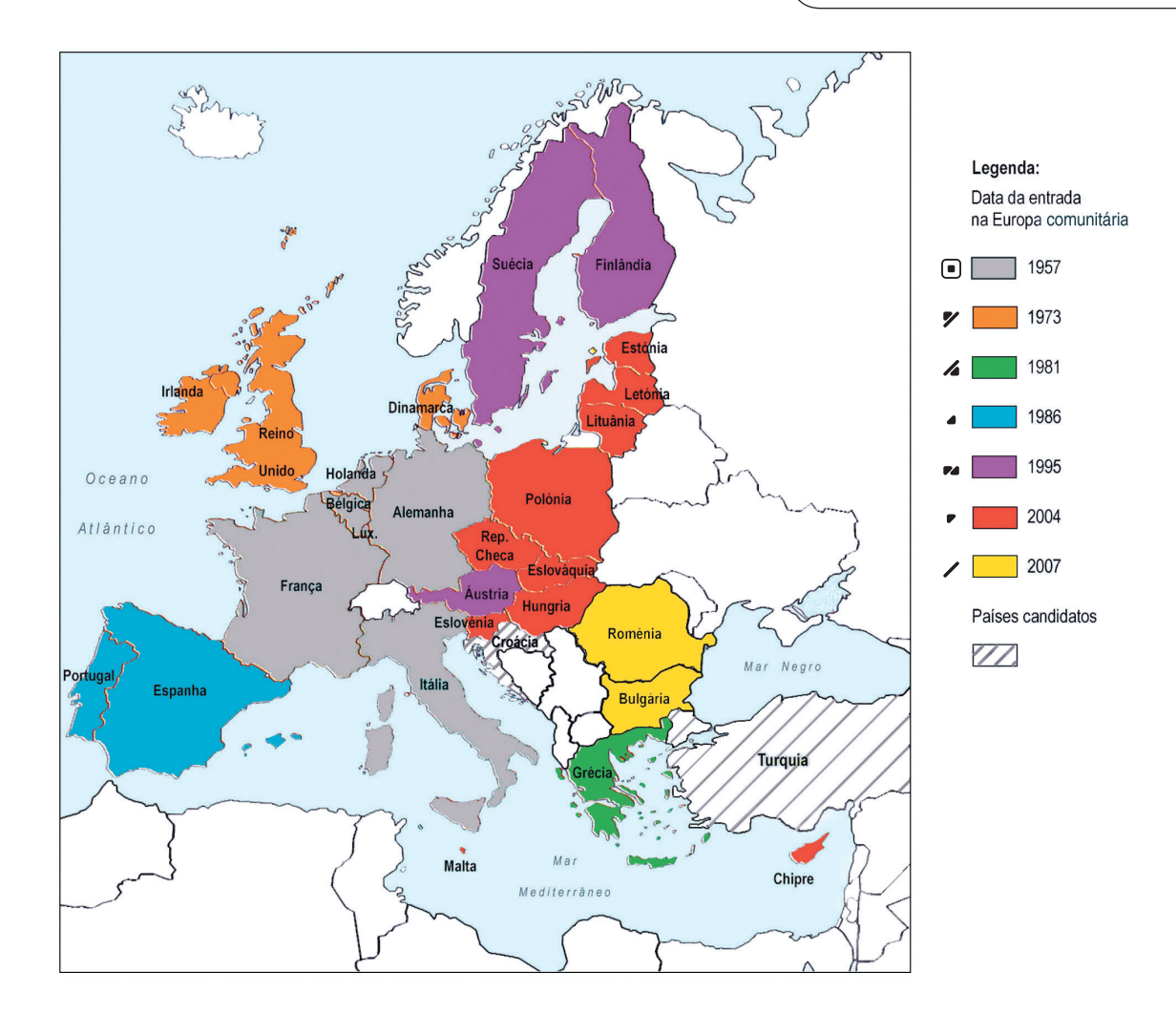

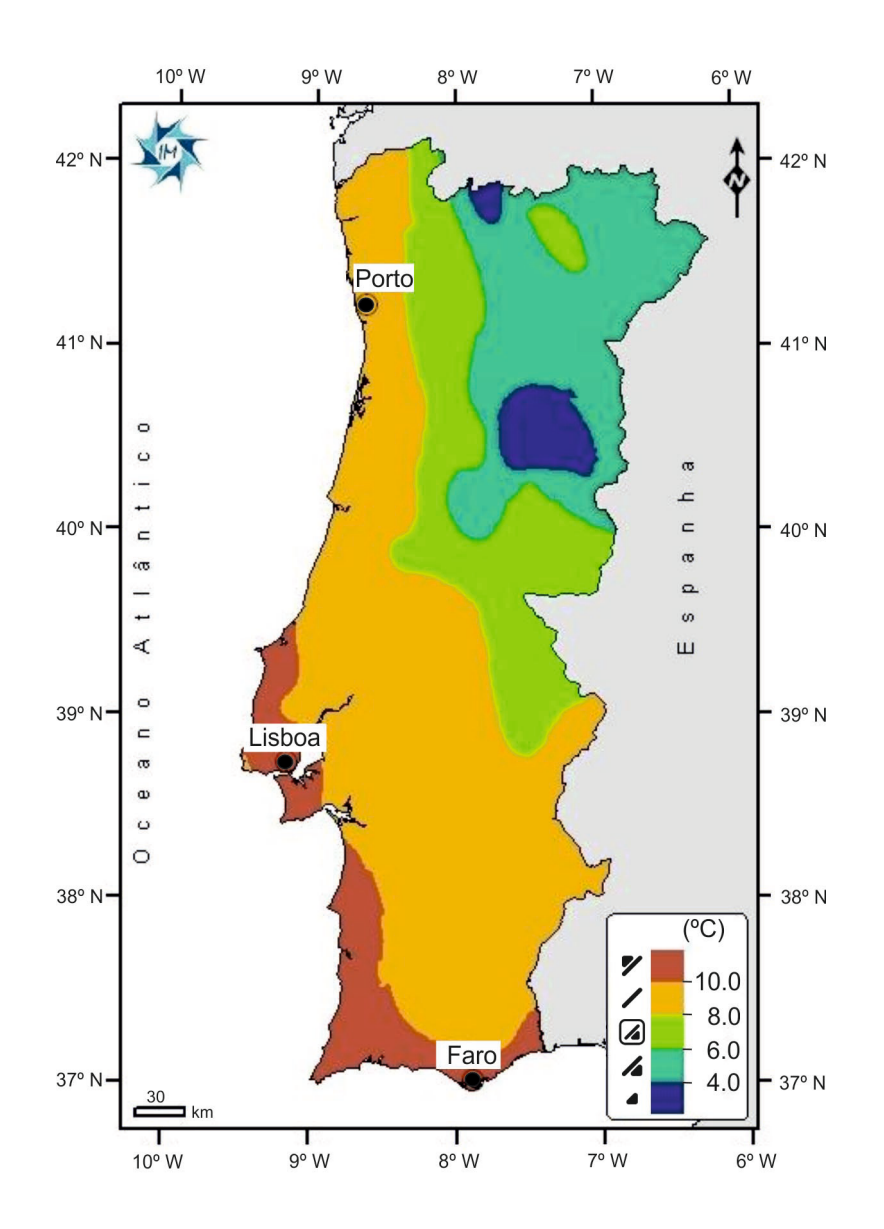

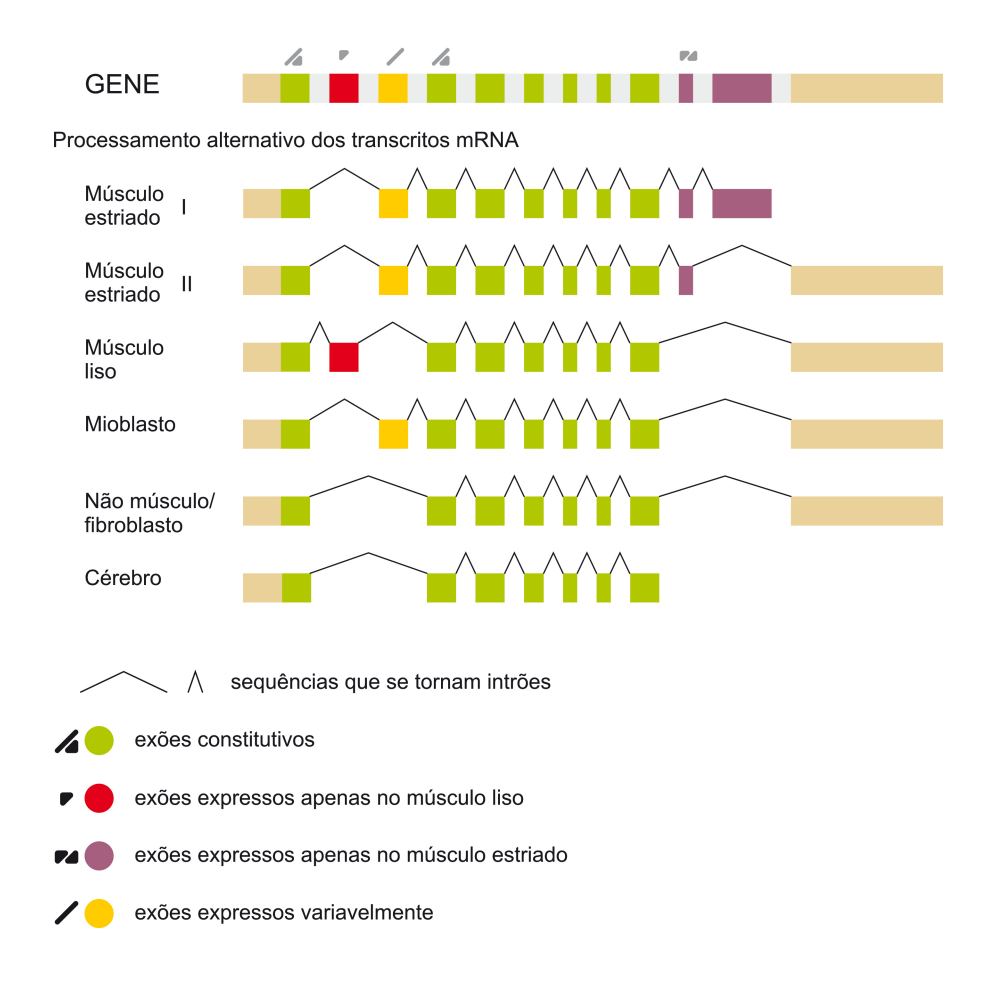